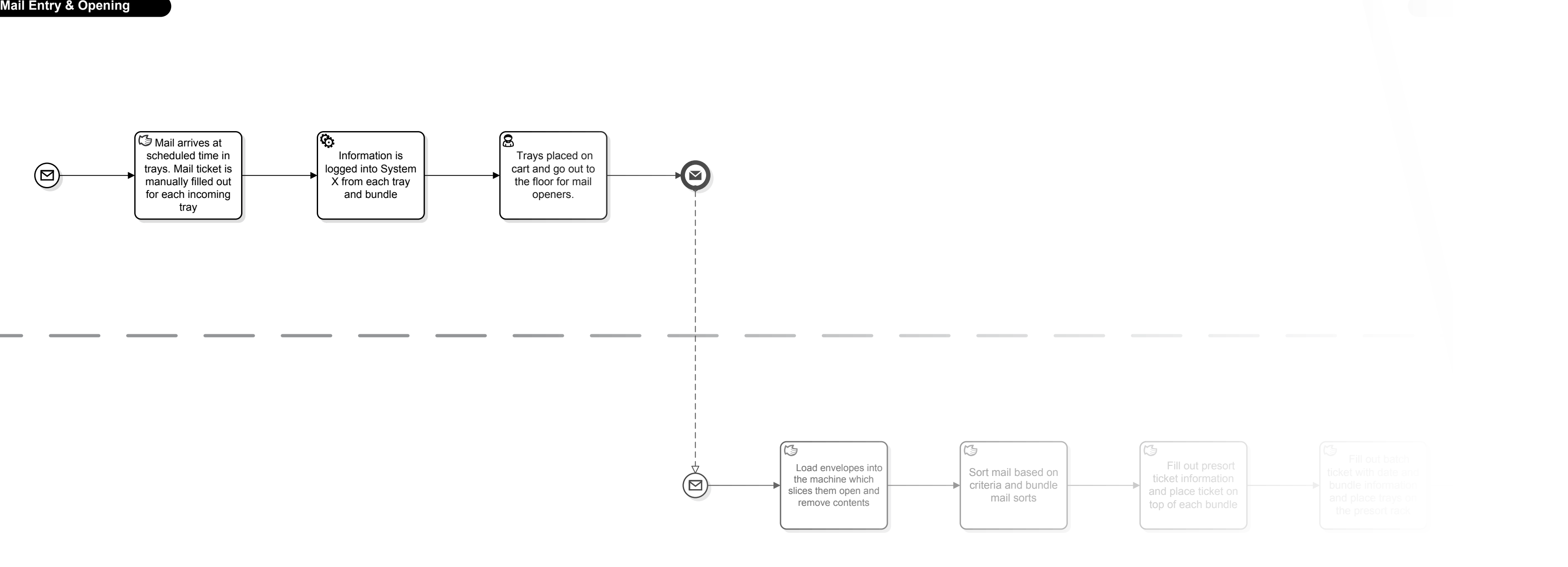

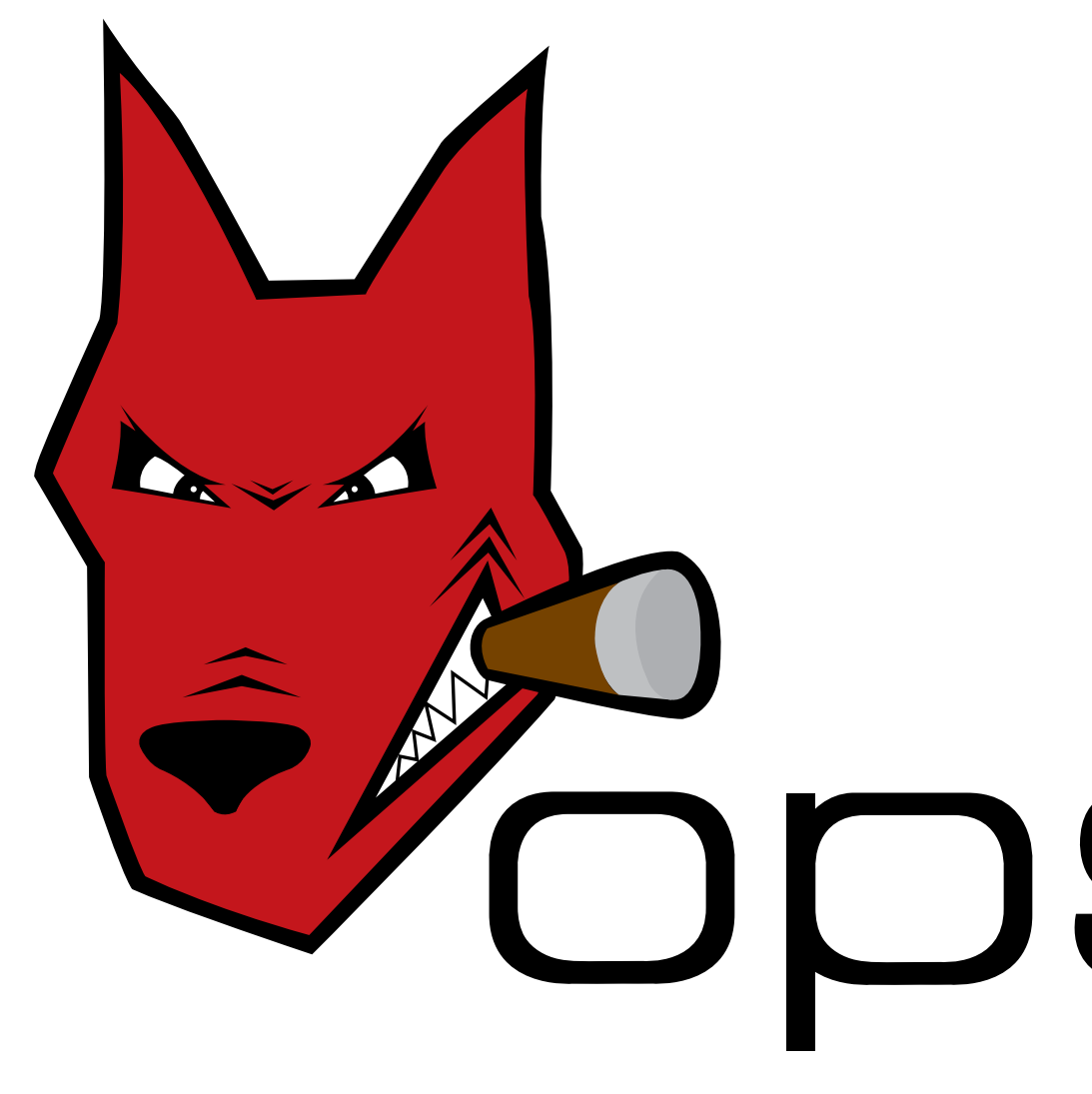

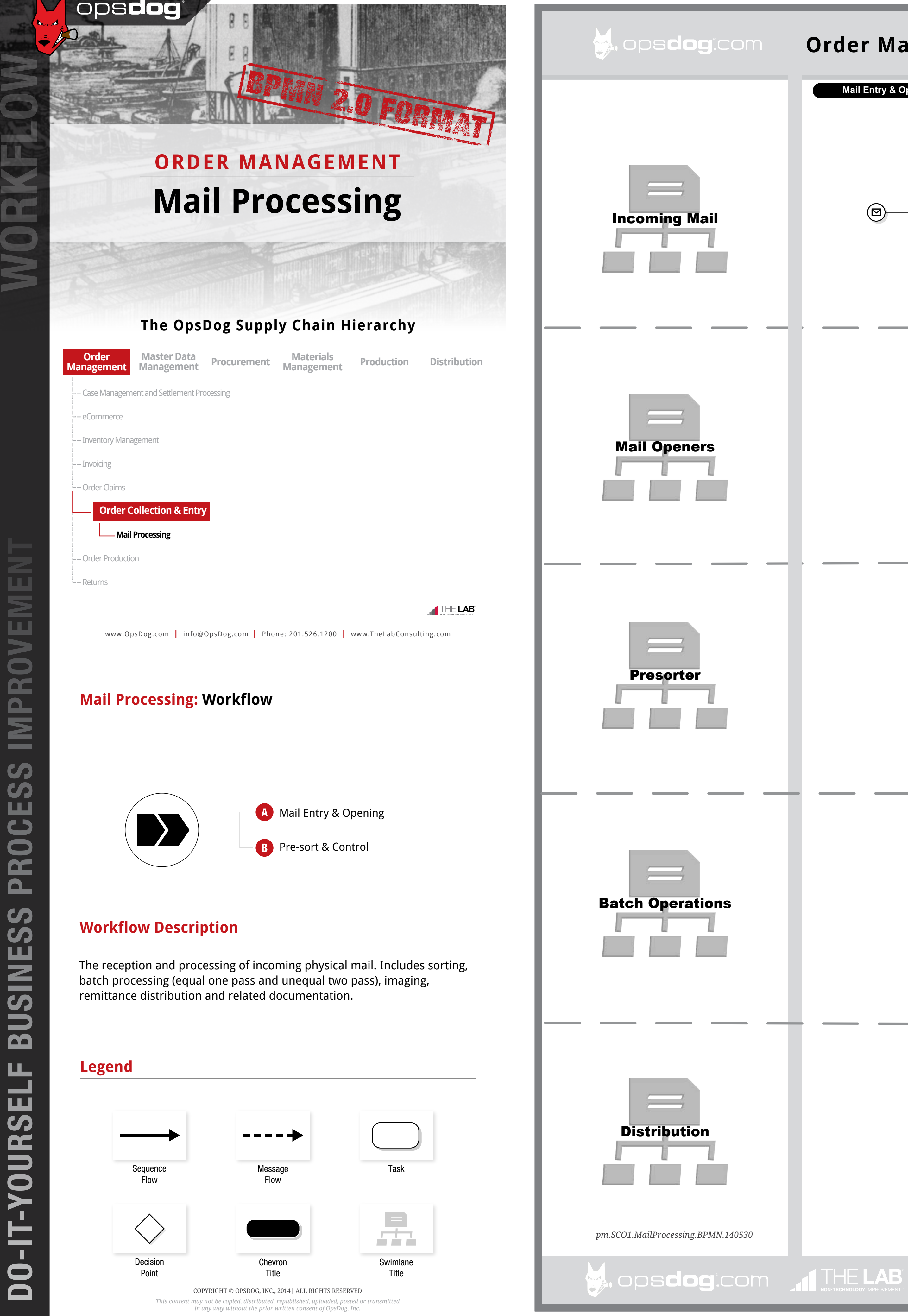

## Machine reads check, encodes bottom and endorses back of check Put audit trail on bill. Check is taken out operator to verify Record the amounts on the respective batch Login to **OpsDog** to purchase the full workflow template EEqquuaall OOnnee PPaassss (available in PDF, Visio, PPT)

Create one bundle for media and one for checks  $\blacksquare$ initial off on the work Re-bundle with stack of checks to ensure total Log information from bundle onto production sheet. Coordinate bundles Remittance Distribution Receive media and check. Take media and mark it with a purchase (registration is FREE!) **New users get \$20 off their first**

## DDSdog®

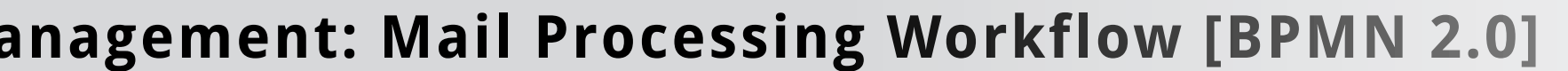